# **Model Paper- 2 Hi-Tech Institute of Engineering and Technology B.Tech (CS /AI) Examination (SEMESTER – 5 th Sem) Odd Semester WEB DESIGNING – KCS052**

*Time: 3 Hours Total Marks: 100*

**Faculty Name: Mr. Pawan Kumar**

**Note: Attempt all Sections. If you require any missing data, then choose suitably.**

### **SECTION A**

**1. Attempt** *all* **questions in brief. 2\*10 = 20**

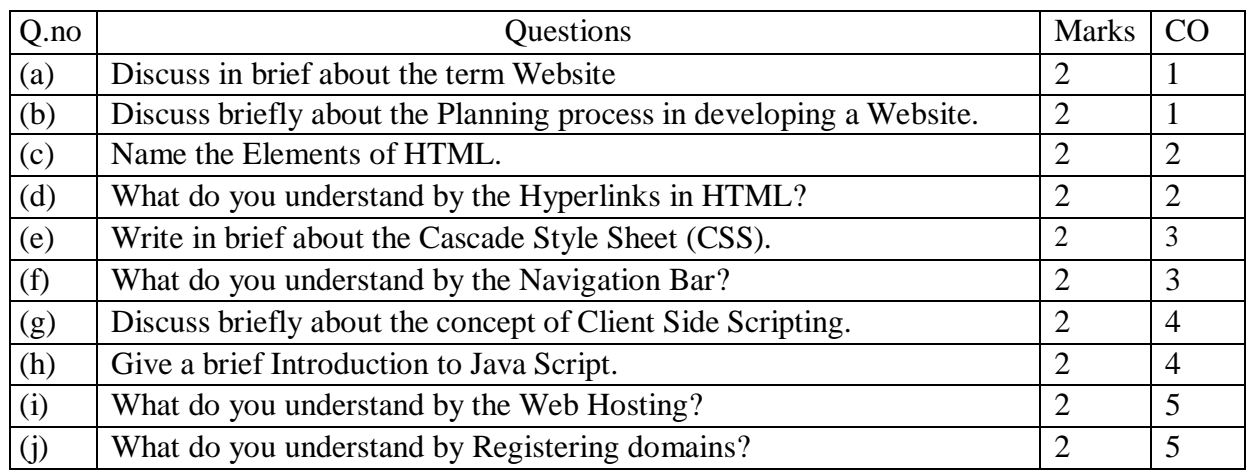

### **SECTION B**

## **2. Attempt any** *three* **of the following: 10\*3 = 30**

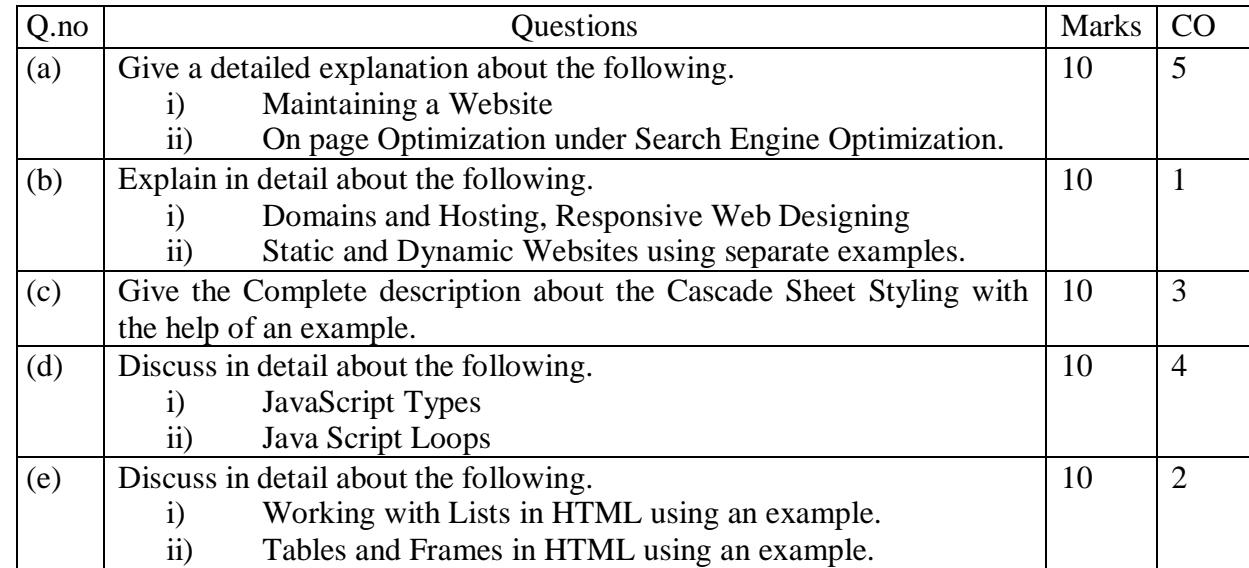

## **SECTION C**

# **3. Attempt** any *one* part of the following:  $10*1 = 10$

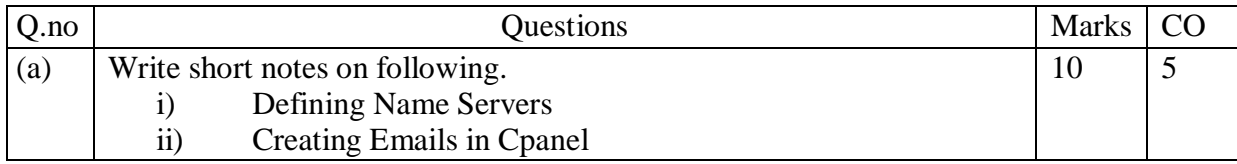

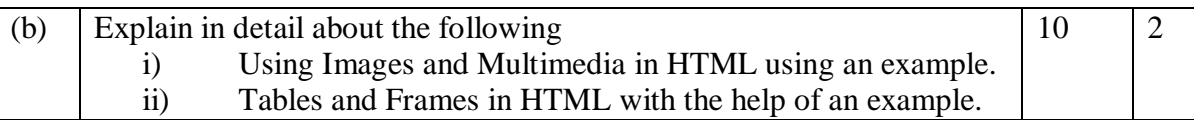

# **4. Attempt any** *one* **part of the following: 10 \*1 = 10**

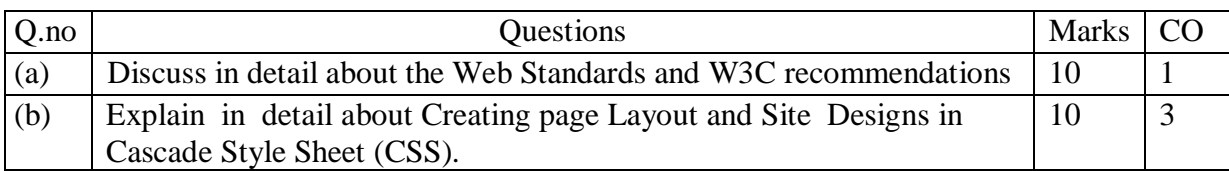

# 5. **Attempt** any *one* part of the following:  $10*1 = 10$

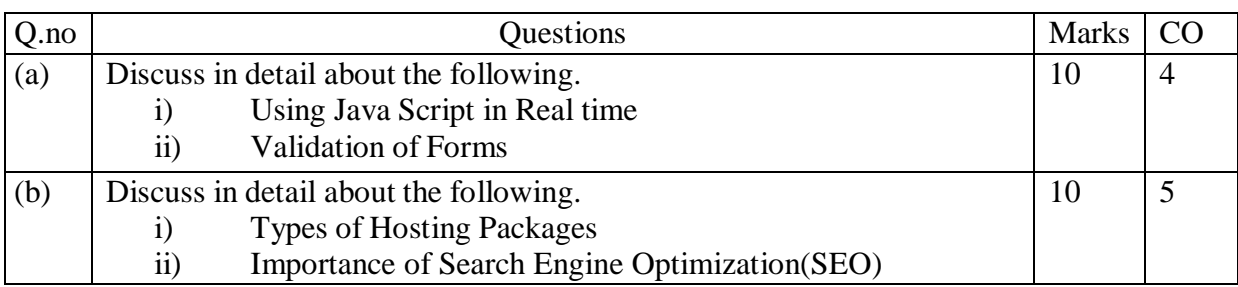

# **6. Attempt** any *one* part of the following:  $10*1 = 10$

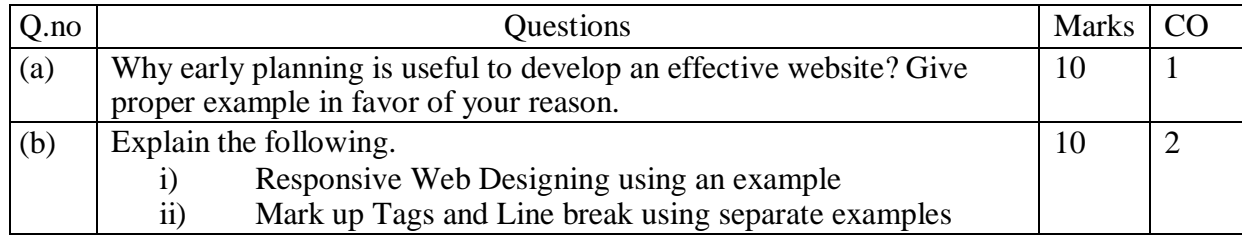

# **7. Attempt any** *one* **part of the following: 10\*1 = 10**

### Q.no Questions Marks CO (a) Write a detailed note on the following: (i) Java Script(JS) Popup Boxes (ii) Java Script (JS) Events 10 4 (b) Write a detailed description about the Box Model under the Cascade Style Sheet (CSS). 10 3